**Universit`a di Roma "La Sapienza" Facolt`a di Ingegneria**

**Corso di**

**"PROGETTAZIONE DEL SOFTWARE I" (Corso di Laurea in Ingegneria Informatica) Proff. Marco Cadoli e Giuseppe De Giacomo Canali A-L & M-Z A.A. 2005-06**

**Compito d'esame del 28 marzo 2006**

# **SOLUZIONE**

# **Requisiti**

L'applicazione da progettare riguarda la gestione di partite all' interno di un videogioco. Una partita è caratterizzata da un codice (una stringa), da un insieme non vuoto e ordinato di quadri giocati, e dai punti (un intero) guadagnati durante la partita in ciascun quadro. Un quadro è caratterizzato dal nome del file che contiene l'ambientazione. In un quadro, inoltre, possono essere presenti dei personaggi (dato un quadro non è di interesse conoscere quali personaggi sono presenti in esso). Ogni personaggio `e caratterizzato dal nome del file che contiene la sua immagine. Alcuni quadri sono dedicati ad un particolare personaggio presente nel quadro stesso e sono caratterizzati dal nome di un file contenente un filmato.

Una partita, quando viene creata è inizialmente in pausa. Una partita in pausa può essere messa in gioco oppure può essere terminata. Quando è in gioco pu`o essere messa di nuovo in pausa. La partita pu`o essere modificata solo quando è in gioco.

# **Requisiti (cont.)**

L'utente del gioco è interessato ad effettuare i seguenti controlli:

- $\bullet$  dato un quadro q ed un intero n restituire il numero di partite in cui sono stati guadagnati più di  $n$  punti in  $q$ ;
- dato un personaggio p restituire l'insieme delle partite che includono un quadro a lui dedicato.

U. "La Sapienza". Fac. Ingegneria. Progettazione del Software I. Soluzione compito 2006-03-28 3

# **Fase di analisi**

# **Diagramma delle classi**

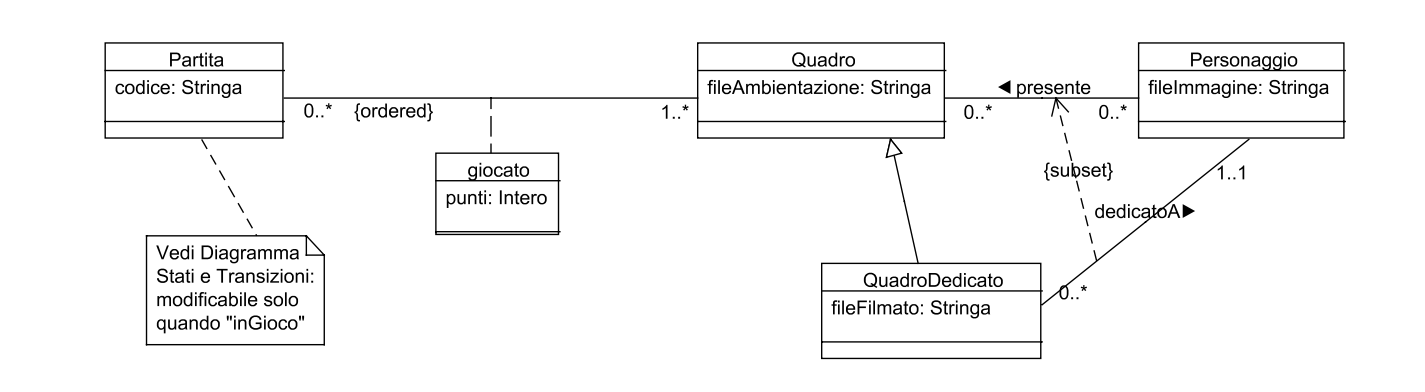

U. "La Sapienza". Fac. Ingegneria. Progettazione del Software I. Soluzione compito 2006-03-28 5

#### **Diagramma degli stati e delle transizioni classe Partita**

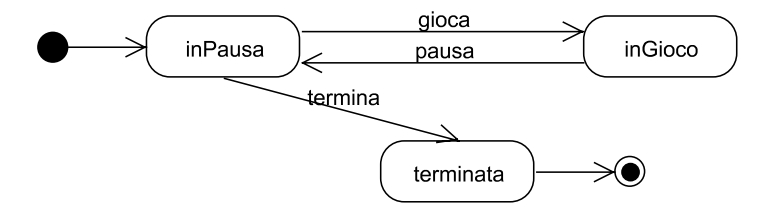

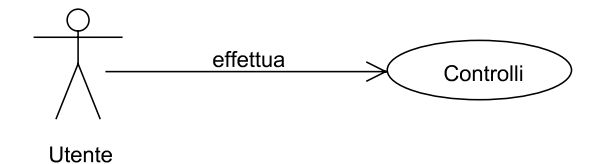

U. "La Sapienza". Fac. Ingegneria. Progettazione del Software I. Soluzione compito 2006-03-28 7

#### **Specifica dello use case**

#### **InizioSpecificaUseCase Controlli**

**QuantePartite** (q: Quadro, n: intero): intero pre: nessuna post:  $result = |\{p | \langle p, q \rangle \in giocato \land giocato.punti(\langle p, q \rangle) > n\}|$ 

#### **PartiteConPersonaggio** (p: Personaggio): Insieme(Partite)

pre: nessuna post:  $result = \{r \mid \langle r, q \rangle \in giocato \land \langle q, p \rangle \in dedicato\}$ 

#### **FineSpecifica**

### **Fase di progetto**

U. "La Sapienza". Fac. Ingegneria. Progettazione del Software I. Soluzione compito 2006-03-28 9

# **Algoritmi per le operazioni dello use-case**

Adottiamo i seguenti algoritmi:

• Per l'operazione **QuantePartite**:

```
int result = 0;
per ogni link 1 di tipo Giocato in cui q è coinvolto
        se (l.punti > n)result++;
return result;
```
• Per l'operazione **PartiteConPersonaggio**:

```
Insieme(Partite) result = new Insieme(Partite); //restituisce un ins. vuoto
per ogni link 1 di tipo Dedicato in cui p è coinvolto
    per ogni link ll di tipo Giocato in cui ll.Quadro = l.QuadroDedicato
           result = result $\cup$ {ll.Partita}
return result;
```
# **Responsabilit`a sulle associazioni**

La seguente tabella delle responsabilità si evince da:

- 1. i requisiti,
- 2. la specifica degli algoritmi per le operazioni di classe e use-case,

3. i vincoli di molteplicità nel diagramma delle classi.

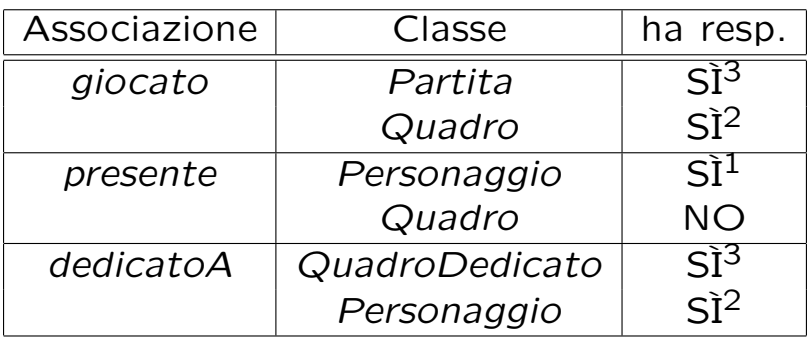

U. "La Sapienza". Fac. Ingegneria. Progettazione del Software I. Soluzione compito 2006-03-28 11

# **Strutture di dati**

Abbiamo la necessità di rappresentare collezioni omogenee di oggetti, a causa:

- dei vincoli di molteplicit`a 0..\* delle associazioni,
- delle variabili locali necessarie per vari algoritmi.

Per fare ciò, utilizzeremo le classi del collection framework di Java 1.5: Set, HashSet (per le associazioni non ordinate) e Link, LinkedList (per le associazioni ordinate).

# **Corrispondenza fra tipi** UML **e** Java

Riassumiamo le nostre scelte nella seguente tabella di corrispondenza dei tipi UML.

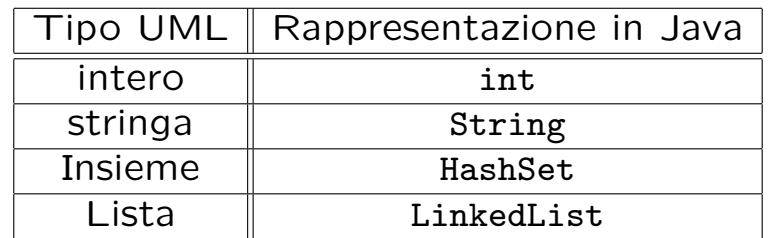

U. "La Sapienza". Fac. Ingegneria. Progettazione del Software I. Soluzione compito 2006-03-28 13

# **Tabelle di gestione delle propriet`a di classi** UML

Riassumiamo le nostre scelte differenti da quelle di default mediante la tabella delle proprietà immutabili e la tabella delle assunzioni sulla nascita.

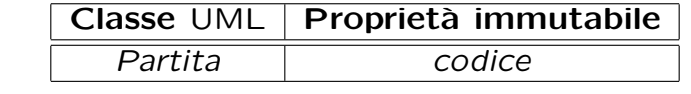

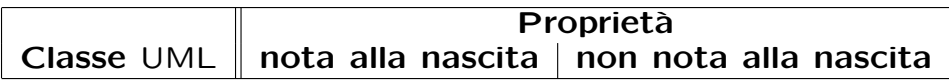

# **Altre considerazioni**

**Sequenza di nascita degli oggetti:** Non dobbiamo assumere una particolare sequenza di nascita degli oggetti.

**Valori alla nascita:** Non sembra ragionevole assumere che per qualche proprietà esistano valori di default validi per tutti gli oggetti.

U. "La Sapienza". Fac. Ingegneria. Progettazione del Software I. Soluzione compito 2006-03-28 15

# **Rappresentazione degli stati in** Java

Per la classe UML Partita, ci dobbiamo occupare della rappresentazione in Java del diagramma degli stati e delle transizioni.

Scegliamo di rappresentare gli stati mediante una variabile int, secondo la seguente tabella.

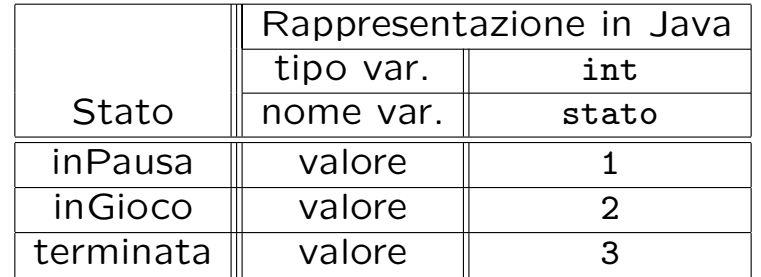

# **API delle classi Java progettate**

Omesse per brevità. (Si faccia riferimento al codice Java).

U. "La Sapienza". Fac. Ingegneria. Progettazione del Software I. Soluzione compito 2006-03-28 17

### **Fase di realizzazione**

# **Considerazioni iniziali**

Dalle fasi precedenti traiamo come conseguenza che dobbiamo realizzare:

- 1. la classe UML Partita, che ha associato un diagramma degli stati e delle transizioni;
- 2. la classe UML Quadro
- 3. l'associazione UML giocato con responsabilità doppia avente un attibuto e con vincoli di molteplicità  $0.$ \* e  $1.$ \* (molteplicità minima diversa da zero);
- 4. uno use case. U. "La Sapienza". Fac. Ingegneria. Progettazione del Software I. Soluzione compito 2006-03-28 19

Nel seguito tuttavia verranno realizzate tutte le classi e gli use case individuati in fase di analisi.

Decidiamo di realizzare le classi (funzioni get) senza condivisione di memoria (facendo uso di clone() quando necessario).

### **Struttura dei file e dei package**

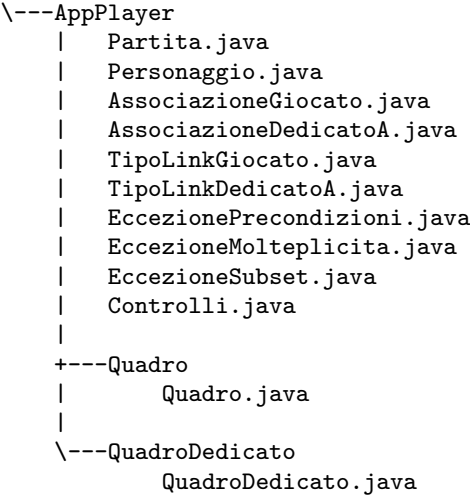

U. "La Sapienza". Fac. Ingegneria. Progettazione del Software I. Soluzione compito 2006-03-28 20

#### **La classe** Java **Partita** // File AppGioco/Partita.java package AppGioco; import AppGioco.Quadro.\*; import java.util.\*; public class Partita { private final String codice; private LinkedList<TipoLinkGiocato> giocato; public static final int MOLT\_MIN = 1; private static final int IN\_PAUSA = 1,  $IN_GIOCO = 2$ , TERMINATA = 3; private int stato\_corrente; public Partita(String c) {  $code = c;$ giocato = new LinkedList<TipoLinkGiocato>(); stato\_corrente = IN\_PAUSA; } public String getCodice() { return codice; } public int quantiLinkGiocato() { return giocato.size(); } public void inserisciLinkGiocato(AssociazioneGiocato a) { if (a != null && !giocato.contains(a.getLink())) giocato.add(a.getLink());

```
}
public void eliminaLinkGiocato(AssociazioneGiocato a) {
  if (a != null) giocato.remove(a.getLink());
}
public List<TipoLinkGiocato> getLinkGiocato() throws
  EccezioneMolteplicita {
  if (giocato.size() < MOLT_MIN)
    throw new EccezioneMolteplicita("Molteplicità minima violata");
  return (LinkedList<TipoLinkGiocato>)giocato.clone();
}
public boolean estInGioco() {
  return stato_corrente == IN_GIOCO;
}
public void gioca() {
  if (stato_corrente == IN_PAUSA)
    stato_corrente = IN_GIOCO;
}
public void pausa() {
  if (stato_corrente == IN_GIOCO)
    stato_corrente = IN_PAUSA;
}
public void termina() {
  if (stato_corrente == IN_PAUSA)
    stato_corrente = TERMINATA;
}
public String toString() {
```

```
return codice;
}
```
}

# **La classe** Java **Quadro**

```
// File AppGioco/Quadro/Quadro.java
package AppGioco.Quadro;
import AppGioco.*;
import java.util.*;
public class Quadro {
  protected String fileAmbientazione;
 protected HashSet<TipoLinkGiocato> giocato;
 public Quadro(String fa) {
    fileAmbientazione = fa;
    giocato = new HashSet<TipoLinkGiocato>();
  }
  public String getFileAmbientazione() { return fileAmbientazione; }
 public void setFileAmbientazione(String fa) { fileAmbientazione = fa; }
 public void inserisciLinkGiocato(AssociazioneGiocato a) {
    if (a := null) giocato.add(a.getLink());
  }
 public void eliminaLinkGiocato(AssociazioneGiocato a) {
    if (a != null) giocato.remove(a.getLink());
  }
 public Set<TipoLinkGiocato> getLinkGiocato() {
    return (HashSet<TipoLinkGiocato>)giocato.clone();
  }
}
```
U. "La Sapienza". Fac. Ingegneria. Progettazione del Software I. Soluzione compito 2006-03-28 22

### **La classe** Java **AssociazioneGiocato**

```
// File AppGioco/AssociazioneGiocato.java
package AppGioco;
public final class AssociazioneGiocato {
 private AssociazioneGiocato(TipoLinkGiocato x) { link = x; }
 private TipoLinkGiocato link;
  public TipoLinkGiocato getLink() { return link; }
 public static void inserisci(TipoLinkGiocato y) {
    if (y := null \&\&y.getPartita().estInGioco()) { //NOTA!
      \text{AssociativeGiv} = new AssociazioneGiocato(y);
      k.link.getQuadro().inserisciLinkGiocato(k);
      k.link.getPartita().inserisciLinkGiocato(k);
    }
  }
  public static void elimina(TipoLinkGiocato y) {
    if (y := null \&\&y.getPartita().estInGioco()) { //NOTA!
      AssociazioneGiocato k = new AssociationeGicato(y);k.link.getQuadro().eliminaLinkGiocato(k);
      k.link.getPartita().eliminaLinkGiocato(k);
    }
  }
}
```
#### **La classe** Java **TipoLinkGiocato**

```
// File AppGioco/TipoLinkGiocato.java
package AppGioco;
import AppGioco.Quadro.*;
public class TipoLinkGiocato {
 private final Quadro ilQuadro;
 private final Partita laPartita;
 private final int punti;
 public TipoLinkGiocato(Quadro q, Partita p, int n)
    throws EccezionePrecondizioni {
    if (q == null || p == null) // CONTROLLO PRECONDIZIONI
      throw new EccezionePrecondizioni
        ("Gli oggetti devono essere inizializzati");
    ilQuadro = q; laPartita = p; punti =n;
 }
  public boolean equals(Object o) {
    if (o != null && getClass().equals(o.getClass())) {
      TipoLinkGiocato b = (TipoLinkGiocato)o;
      return b.laPartita == laPartita &&
       b.ilQuadro == ilQuadro;
    }
    else return false;
  }
 public int hashCode() {
```

```
return ilQuadro.hashCode() + laPartita.hashCode();
  }
 public Quadro getQuadro() { return ilQuadro; }
 public Partita getPartita() { return laPartita; }
 public int getPunti() { return punti; }
 public String toString() {
   return "(<i>"</i> + i1Quadro + ", " + laPartita + ", " + punti + ");}
}
```
### **La classe** Java **QuadroDedicato**

```
// File AppGioco/QuadroDedicato/QuadroDedicato.java
package AppGioco.QuadroDedicato;
import AppGioco.Quadro.*;
import AppGioco.*;
import java.util.*;
public class QuadroDedicato extends Quadro {
 protected String fileFilmato;
 protected TipoLinkDedicatoA dedicato;
 public QuadroDedicato(String fa, String ff) {
    super(fa);
    fileFilmato = ff;
    dedicato = null;
  }
 public String getFileFilmato() { return fileFilmato; }
 public void setFileFilmato(String ff) { fileFilmato = ff; }
 public boolean estPresenteLinkDedicatoA() {
    return dedicato != null;
  }
 public void inserisciLinkDedicatoA(AssociazioneDedicatoA a) {
    if (a := null) dedicato = a.getLink();
  }
 public void eliminaLinkDedicatoA(AssociazioneDedicatoA a) {
    if (a != null) dedicato = null;
```

```
}
  public TipoLinkDedicatoA getLinkDedicatoA()
   throws EccezioneMolteplicita, EccezioneSubset {
    if (!estPresenteLinkDedicatoA())
      throw new EccezioneMolteplicita("Violata molteplicità minima");
    if (!dedicato.getPersonaggio().getLinkPresente().contains(this))
      throw new EccezioneSubset("dedicatoA non è un subset di presente");
    return dedicato;
  }
}
```
#### **La classe** Java **Personaggio**

```
// File AppGioco/Personaggio/Personaggio.java
package AppGioco;
import AppGioco.Quadro.*;
import AppGioco.QuadroDedicato.*;
import java.util.*;
public class Personaggio {
 private String fileImmagine;
 private HashSet<Quadro> presente;
 private HashSet<TipoLinkDedicatoA> dedicato;
 public Personaggio(String fi) {
    fileImmagine = fi;
    presente = new HashSet<Quadro>();
    dedicato = new HashSet<TipoLinkDedicatoA>();
  }
  public String getFileImmagine() { return fileImmagine; }
  public void setFileImmagine(String fi) { fileImmagine = fi; }
 public void inserisciLinkPresente(Quadro q) {
    if (q := null) presente.add(q);
  }
  public void eliminaLinkPresente(Quadro q) {
    if (q := null) presente.remove(q);
  }
 public Set<Quadro> getLinkPresente() {
```

```
return (HashSet<Quadro>)presente.clone();
  }
 public void inserisciLinkDedicatoA(AssociazioneDedicatoA a) {
    if (a != null) dedicato.add(a.getLink());
  }
 public void eliminaLinkDedicatoA(AssociazioneDedicatoA a) {
    if (a != null) dedicato.remove(a.getLink());
  }
  public Set<TipoLinkDedicatoA> getLinkDedicatoA() throws EccezioneSubset {
    Iterator<TipoLinkDedicatoA> it = dedicato.iterator();
    while(it.hasNext()) {
      QuadroDedicato q = it.next().getQuadroDedicato();
      if (!presente.contains(q))
        throw new EccezioneSubset("dedicatoA non è un subset di presente");
    }
    return (HashSet<TipoLinkDedicatoA>)dedicato.clone();
  }
}
```
#### **La classe** Java **TipoLinkDedicatoA**

```
// File AppGioco/TipoLinkDedicatoA.java
package AppGioco;
import AppGioco.QuadroDedicato.*;
public class TipoLinkDedicatoA {
  private final QuadroDedicato ilQuadroDedicato;
 private final Personaggio ilPersonaggio;
 public TipoLinkDedicatoA(QuadroDedicato q, Personaggio p)
    throws EccezionePrecondizioni {
    if (q == null || p == null) // CONTROLLO PRECONDIZIONI
      throw new EccezionePrecondizioni
        ("Gli oggetti devono essere inizializzati");
    ilQuadroDedicato = q; ilPersonaggio = p;
  }
 public boolean equals(Object o) {
    if (o != null && getClass().equals(o.getClass())) {
     TipoLinkDedicatoA b = (TipoLinkDedicatoA)o;
     return b.ilPersonaggio == ilPersonaggio &&
        b.ilQuadroDedicato == ilQuadroDedicato;
    }
    else return false;
  }
 public int hashCode() {
    return ilQuadroDedicato.hashCode() + ilPersonaggio.hashCode();
```

```
}
  public QuadroDedicato getQuadroDedicato() { return ilQuadroDedicato; }
 public Personaggio getPersonaggio() { return ilPersonaggio; }
 public String toString() {
    return "<" + ilQuadroDedicato + ", " + ilPersonaggio + ">";
  }
}
```
#### **La classe** Java **AssociazioneDedicatoA**

```
// File AppGioco/AssociazioneDedicatoA.java
package AppGioco;
public final class AssociazioneDedicatoA {
  private AssociazioneDedicatoA(TipoLinkDedicatoA x) { link = x; }
 private TipoLinkDedicatoA link;
 public TipoLinkDedicatoA getLink() { return link; }
 public static void inserisci(TipoLinkDedicatoA y) {
    if (y := null \&\&!y.getQuadroDedicato().estPresenteLinkDedicatoA()) {
      AssociazioneDedicatoA k = new AssociazioneDedicatoA(v);
      k.link.getQuadroDedicato().inserisciLinkDedicatoA(k);
      k.link.getPersonaggio().inserisciLinkDedicatoA(k);
    }
  }
 public static void elimina(TipoLinkDedicatoA y) {
    if (v := null) {
      AssociazioneDedicatoA k = new AssociazioneDedicatoA(y);
      k.link.getQuadroDedicato().eliminaLinkDedicatoA(k);
      k.link.getPersonaggio().eliminaLinkDedicatoA(k);
    }
  }
}
```
U. "La Sapienza". Fac. Ingegneria. Progettazione del Software I. Soluzione compito 2006-03-28 28

#### **Realizzazione in** Java **degli use case**

```
// File AppGioco/Controlli.java
package AppGioco;
import java.util.*;
import AppGioco.Quadro.*;
import AppGioco.QuadroDedicato.*;
public final class Controlli {
 private Controlli() { }
 public static int quantePartite(Quadro q, int n) {
    int result = 0;
    Set<TipoLinkGiocato> ins = q.getLinkGiocato();
    Iterator<TipoLinkGiocato> it = ins.iterator();
    while(it.hasNext()) {
      TipoLinkGiocato t = it.next();
      if (t.getPunti() > n)
        result++;
    }
    return result;
  }
  public static Set<Partita> partiteConPersonaggio(Personaggio p) {
    HashSet<Partita> result = new HashSet<Partita>();
    Iterator<TipoLinkDedicatoA> it = p.getLinkDedicatoA().iterator();
    while(it.hasNext()) {
      TipolinkDedictabA t = it.next();
```

```
Iterator<TipoLinkGiocato> itt = t.getQuadroDedicato().getLinkGiocato().iterator();
    while (itt.hasNext())
      result.add(itt.next().getPartita());
  }
 return result;
}
```
}